## PL/SQL の例外エラー処理機構

EXCEPTION 句のエラー処理では、同一スコープ(階層)の BEGIN 句の範囲で処理を監 視して、例外エラーが発生した場合に、エラー処理が行われる

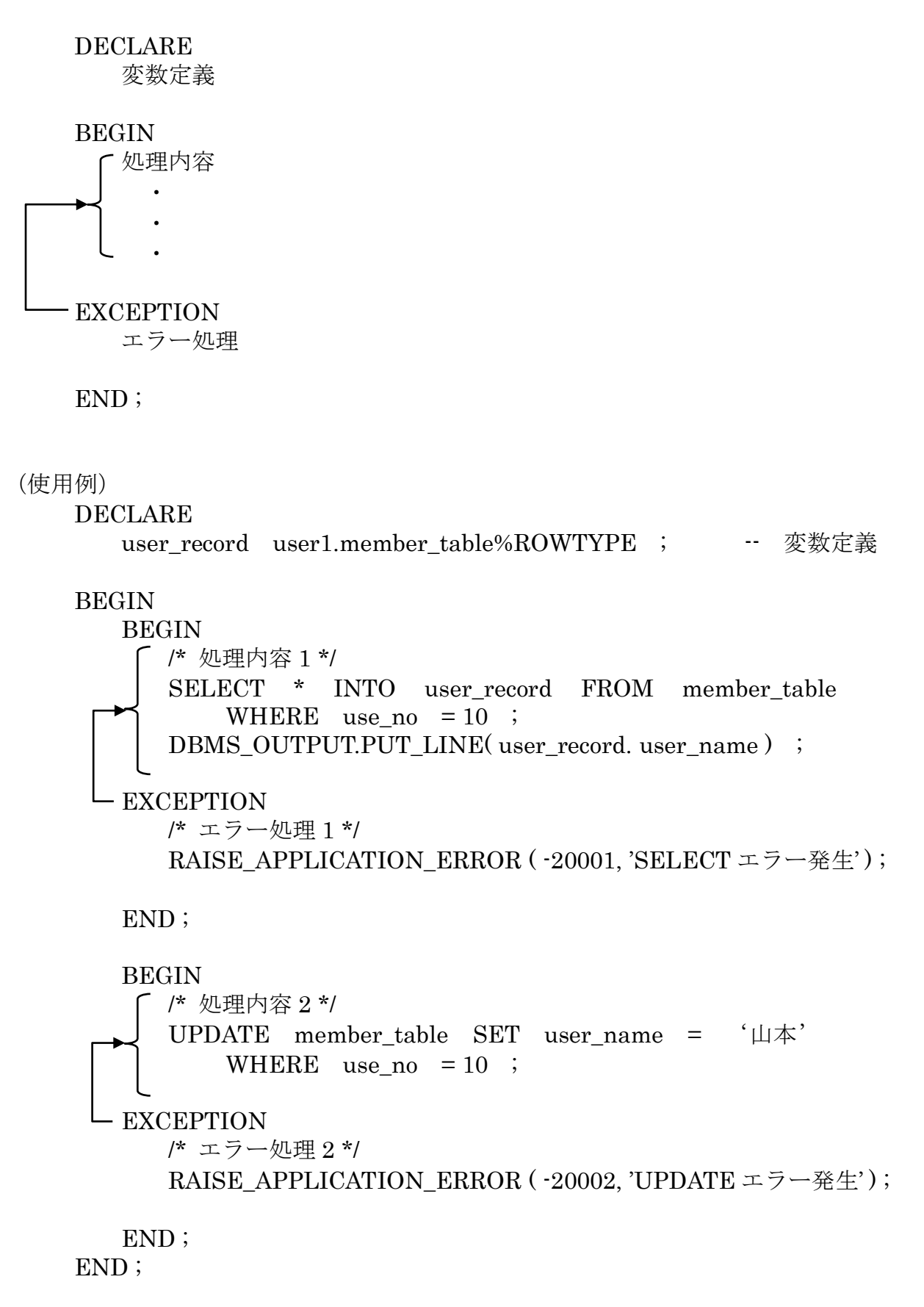

参考) %ROWTYPE を使用しなかったときのレコード変数の定義方法 TYPE emp\_record\_type IS RECORD ( empno NUMBER , ename VARCHAR2(14). deptno NUMBER ) ; emp\_record emp\_record\_type ; テスト 例) DECLARE user\_record emp\_table%ROWTYPE ; -- 変数定義 BEGIN BEGIN /\* 処理内容 1 \*/ SELECT \* INTO user\_record FROM emp\_table WHERE empno  $= 150$ ; DBMS\_OUTPUT.PUT\_LINE( user\_record. ename ) ; EXCEPTION /\* エラー処理 1 \*/ WHEN NO\_DATA\_FOUND THEN DBMS\_OUTPUT.PUT\_LINE(' Not Found 発生') ;

RAISE\_APPLICATION\_ERROR ( -20001, 'SELECT エラー発生' ) ;

END; END;

## /

―― 実行結果 ―― Not Found 発生 DECLARE \* 行 1 でエラーが発生しました。: ORA-20001: SELECT エラー発生 ORA-06512: 行 15